Государственное автономное учреждение Республики Саха (Якутия) «Центр «Мой бизнес»

1 2019 Электронные торги

# Бизнес кейс: «Электронные торги»

Сформирован от 05.09.2019г

Якутск - 2019

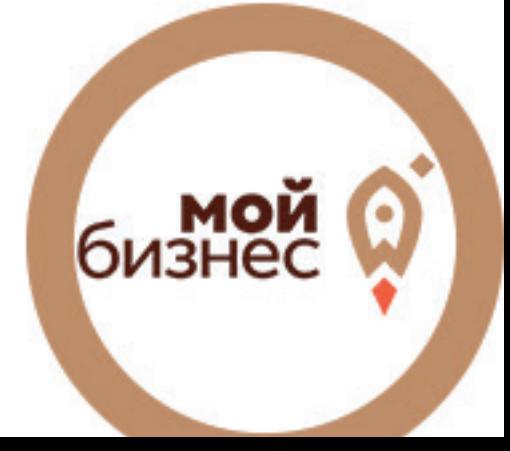

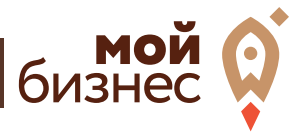

## **Содержания**

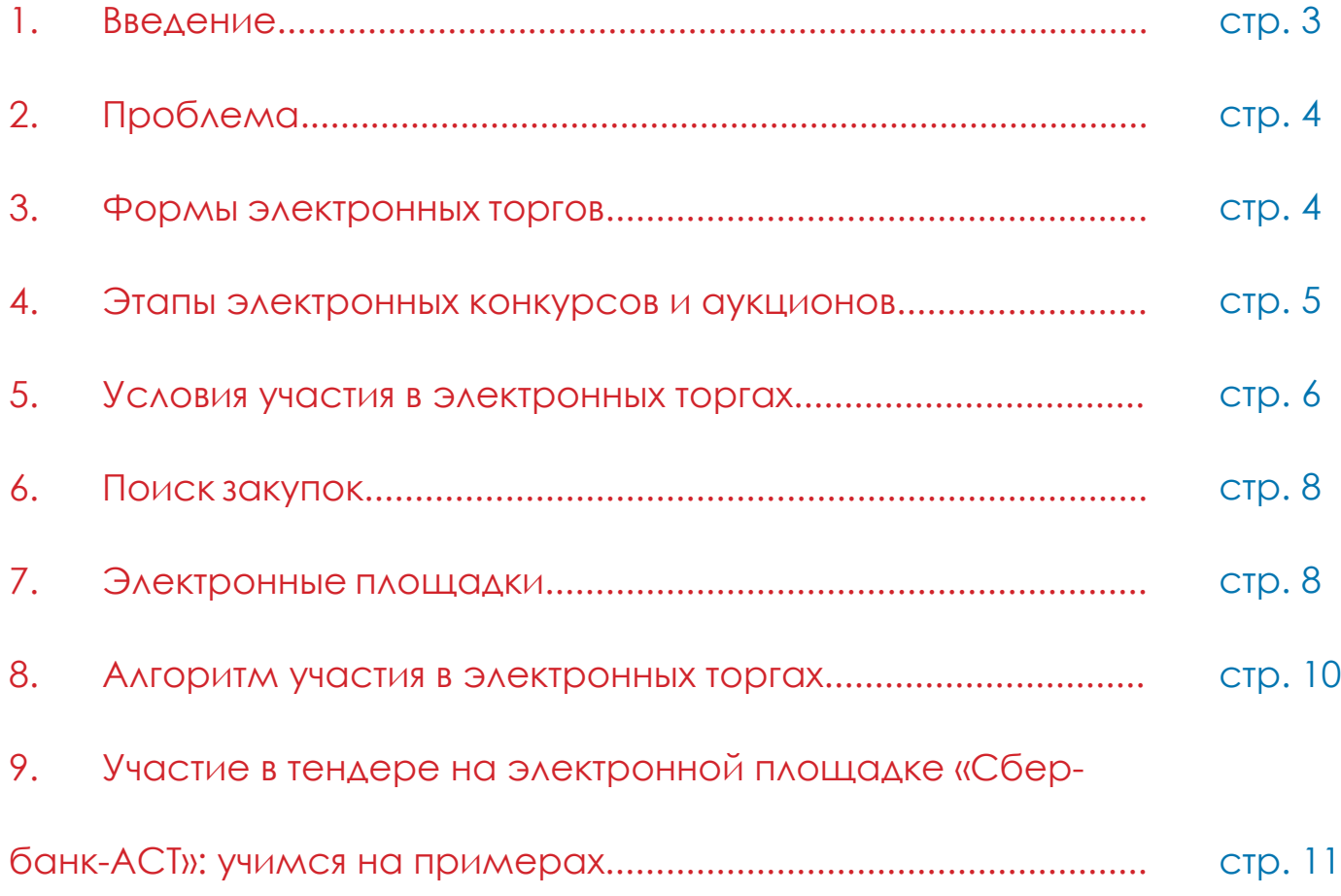

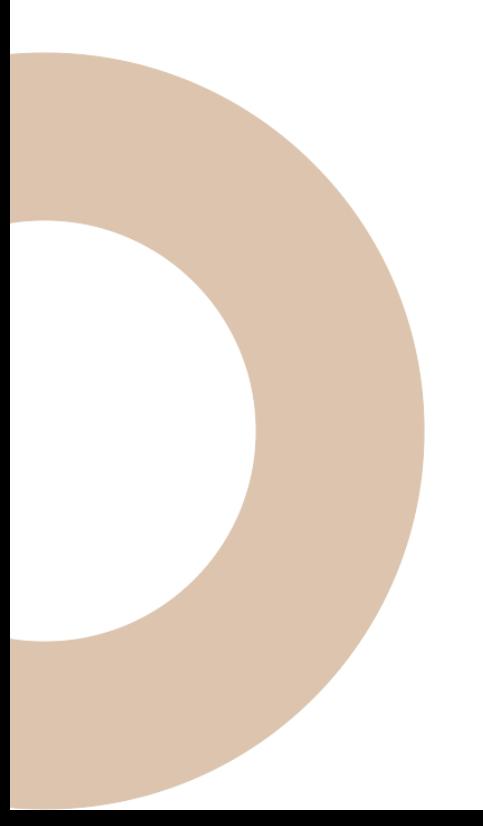

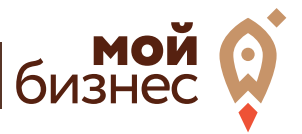

## **1. ВВЕДЕНИЕ**

**Электронные торги** – это современный способ торговли между сторонами электронного взаимодействия: организаторами заказа (заказчиками) на поставку товаров или услуг и участниками размещения заказа (поставщиками), который регулируется нормами российского законодательства и осуществляется на специализированных торговых площадках, размещенных в Интернете.

Участвовать в электронных торгах могут органы государственной власти, коммерческие организации, а также физические лица. Обеспечивают проведение электронных торгов электронные торговые площадки.

Участие в электронных торгах — это единственный способ продажи вашей продукции или услуг бюджетным, государственным организациям, а также другим крупным компаниям, которые по разным причинам решили закупать товары и услуги посредством электронных торгов.

#### **Важно знать:**

Все государственные и муниципальные закупки регулируются Федеральным законом от 05.04.2013 № 44-ФЗ «О контрактной системе в сфере закупок товаров, работ, услуг для обеспечения государственных и муниципальных нужд». Закон определяет требования к государственным и муниципальным закупкам и строго регламентирует процесс их проведения. Заказчиками по 44-ФЗ выступают государственные, муниципальные учреждения. Законом от 18.07.2018 № 223-ФЗ «О закупках товаров, работ, услуг отдельными видами юридических лиц» регулируются закупки, которые проводят субъекты естественных монополий, государственные и муниципальные предприятия, государственные компании с долей участия РФ более 50%, их дочерние компании.

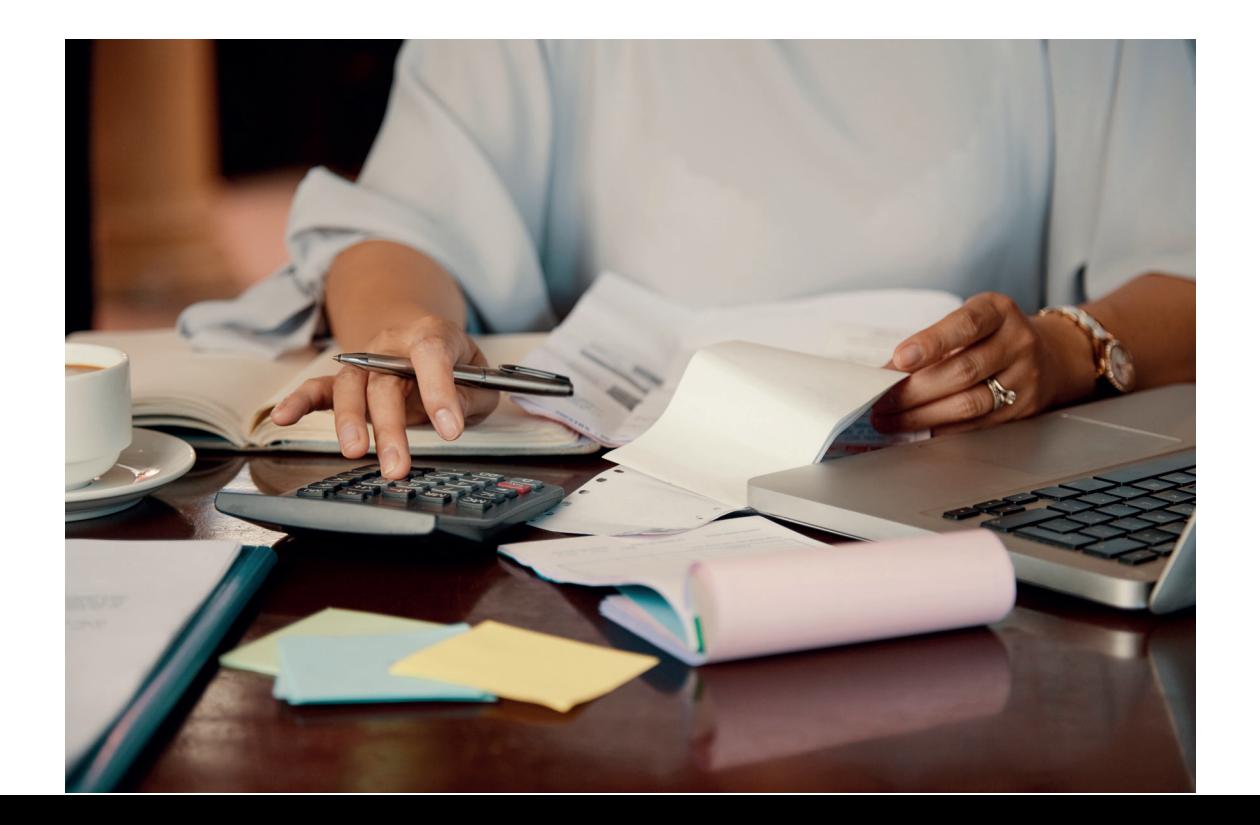

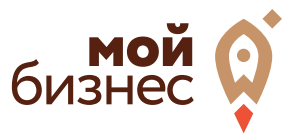

## **2. ПРОБЛЕМА**

Любой руководитель коммерческой организации на любом этапе своей деятельности не раз задумывался над вопросом расширения своего бизнеса, и над увеличением своих продаж или выполнением работ, и, скорее всего, он смотрел в сторону участия в государственных и муниципальных закупках на правах потенциального поставщика. Но для многих участия в процедуре закупок - очень темное и неизведанное дело, поэтому многие не решаются связать свою деятельность с данным видом получения дохода. Что же такое государственные и муниципальные закупки и как работать с госзакупками?

## **3. ФОРМЫ ЭЛЕКТРОННЫХ ТОРГ**

Как уже говорилось, сфера электронных торгов на государственном и муниципальном уровне регулируется Федеральными законами от 5 апреля 2013 г. № 44-ФЗ и от 18 июля 2011 г. № 223-ФЗ, но сам термин законодательно не закреплен. Далее мы будем под ним понимать проводимую в электронной форме процедуру выбора поставщиков. Данная процедура может быть реализована следующим образом:

**Конкурс в электронной форме.** Проводится заказчиком или его уполномоченным лицом (организацией). Требования к предмету закупки и поставщикам излагаются в конкурсной документации. Там же содержится информация о критериях выбора победителя и процедуре конкурса. Согласно установленным правилам участниками оформляются заявки на участие. Конкурс признается несостоявшимся при наличии только одной заявки. Если информация о конкурсе была опубликована на сайте заказчика, в СМИ, в специализированных изданиях, он называется открытым. В закрытых конкурсах можно принять участие только по приглашению заказчика. Конкурсы организуются для закупок товаров, работ и услуг по индивидуальным требованиям заказчика. Конкурс проводят в случаях, когда цена не является единственным критерием выбора победителя. Минимальный срок приема заявок — 20 дней с момента открытия конкурса.

**• Запрос предложений в электронной форме.** К конкретному поставщику (одному или нескольким) заказчик может обратиться путем запроса коммерческого предложения. Это целесообразно при незначительных суммах закупок. В таких случаях расходы заказчика на проведение конкурсов и аукционов могут оказаться значительно выше, чем цена приобретаемой продукции, и удобнее вести переговоры напрямую.

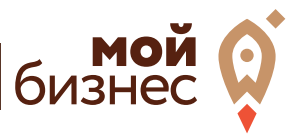

**• Электронный аукцион (термин закреплен законодательно).** Проводится на электронных торговых площадках, аккредитованных Министерством экономического развития РФ. Порядок проведения электронных аукционов прописан в статьях 59–71 параграфа 2 главы 3 Федерального закона от 5 апреля 2013 г. № 44-ФЗ. Вся информация об аукционе и его результатах размещается в открытом доступе непосредственно на электронных площадках. По сравнению с конкурсом в электронной форме, аукцион предполагает меньшее количество документации и более жесткие процедуры, регламентированные законодательством. Отличие закрытых аукционов от открытых состоит в том, что участники закупки не знают заявок других участников. В открытых аукционах каждая заявка становится известной всем участникам. Критерием выбора в электронном аукционе является только цена контракта.

Участие в электронных торгах состоит из нескольких стандартных этапов, в случае электронных конкурсов и аукционов процедура является более длительной и формализованной.

## **4. ЭТАПЫ ЭЛЕКТРОННЫХ КОНКУРСОВ И АУКЦИОНОВ**

Итак, что собой представляет организация электронных торгов и как в них участвовать?

**1)** Оповещение заинтересованных организаций о проведении конкурса или аукциона, предоставление необходимой конкурсной документации.

**2)** Прием заявок. Заявка на участие состоит из двух частей. Первую часть с формальными данными о компании и денежном обеспечении заявки рассматривает оператор электронной площадки (в течение 5-ти дней) и заказчик. По результатам принимается решение о допуске организации к участию в конкурсе/аукционе. Вторая часть заявки, содержащая коммерческое предложение, рассматривается уже конкурсной комиссией заказчика.

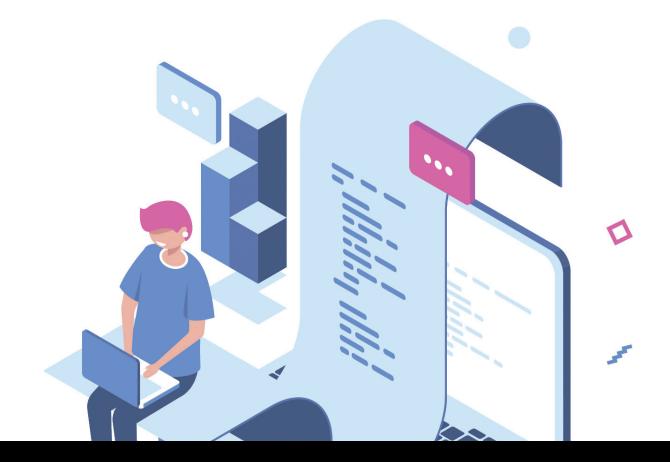

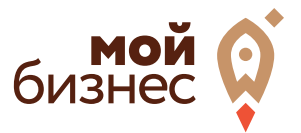

**3)** Рассмотрение допущенных к конкурсу/аукциону заявок. Так как электронная площадка уже проверила соответствие участника требованиям торгов и правильность заполнения заявки, заказчику остается только сопоставить цены и качественные характеристики предлагаемых товаров или услуг.

**4)** Выбор победителя. Комиссией заказчика составляется закупочная таблица, в которую в порядке убывания цены или иных критериев заносятся данные об участниках. Первым в перечне значится победитель, ему высылается уведомление о победе и проект контракта, заверенный электронной подписью заказчика. Если по каким-либо причинам победитель отказывается от подписания контракта, предварительно внесенная победителем сумма на обеспечение заявки удерживается в пользу заказчика. При этом предложение о подписании контракта направляется следующему в таблице участнику, который может отказаться от подписания контракта уже без каких-либо санкций. Во избежание срыва сроков заключения контракта участники тщательно проверяются электронной площадкой. Кроме того, существует такая мера воздействия, как занесение в реестр недобросовестных поставщиков (РНП).

## **5. УСЛОВИЯ УЧАСТИЯ В ЭЛЕКТРОННЫХ ТОРГАХ**

#### **К электронным торгам допускаются предприятия, готовые предъявить следующие документы:**

- Сертификат электронной цифровой подписи.
- Документ, подтверждающий права владельца сертификата.
- Выписка из ЕГРЮЛ.

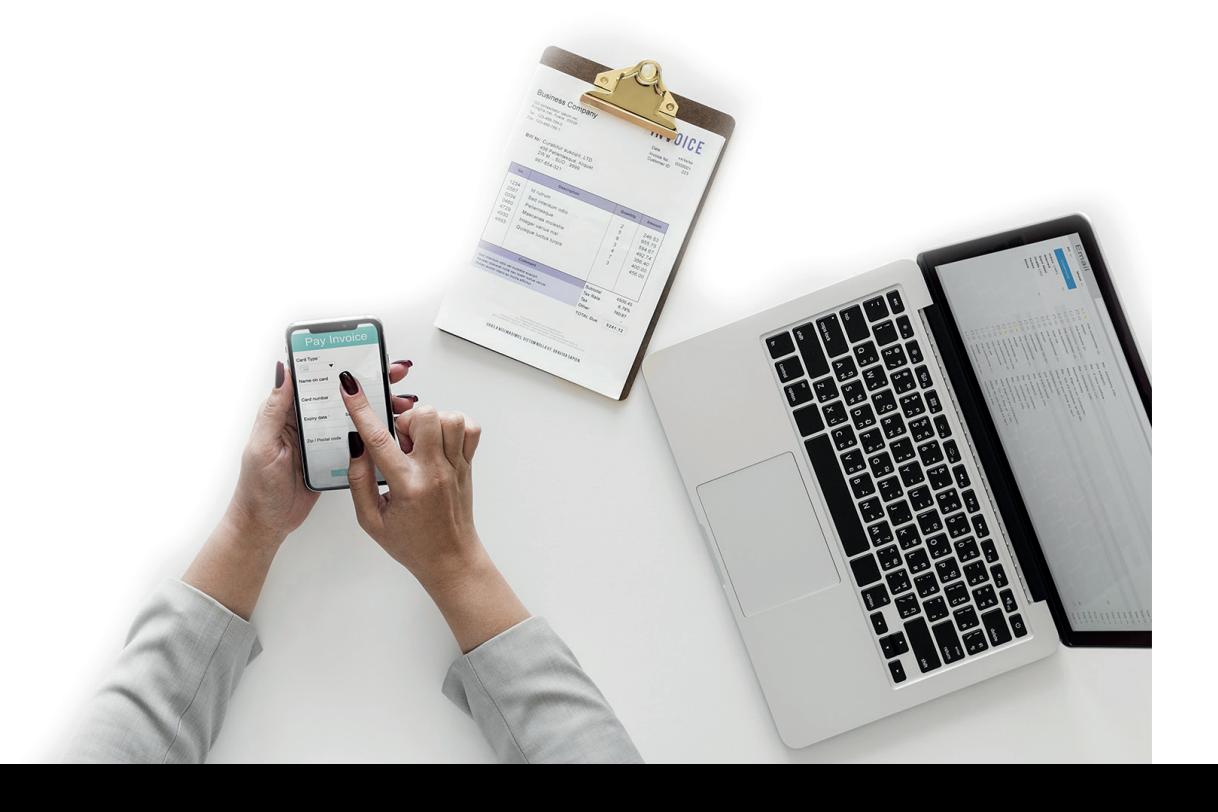

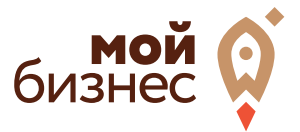

#### **Документы для аккредитации ООО**

1. Устав (все страницы)

**2.** Выписка из ЕГРЮЛ (выписка обязательно должна иметь, либо печать, либо цифровую подпись налогового органа, и выдана не ранее чем за 6 месяцев до подачи документов на аккредитацию)

**3.** Документы подтверждающие полномочия руководителя (решение о создании общества и приказ о назначении руководителя)

**4.** Документы подтверждающие полномочия владельца ЭЦП (если ЭЦП на руководителя, то ничего не нужно; если на доверенное лицо, то доверенность)

**5.** Решение об одобрении крупных сделок с указанием максимальной суммы сделки (образец по ссылке)

#### **Документы для аккредитации ИП**

1. Паспорт (все страницы)

**2.** Выписка из ЕГРИП (выписка обязательно должна иметь, либо печать, либо цифровую подпись налогового органа, и выдана не ранее чем за 6 месяцев до подачи документов на аккредитацию)

**3.** Документы подтверждающие полномочия владельца ЭЦП (если ЭЦП на самого индивидуального предпринимателя, то ничего не нужно; если на доверенное лицо, то доверенность)

**4.** Уставные документы компании-участника.

Эти документы потребуются при заполнении анкеты для аккредитации на электронной торговой площадке. Также подается заявление об открытии спецсчета, куда организация будет перечислять обеспечение заявок на участие в электронных торгах. Без денежного обеспечения заявки отклоняются автоматически. Также не допускаются к участию в электронных торгах организации, значащиеся в РНП (реестре не добросовестных поставщиков). Обратите внимание, что аккредитация на электронных площадках действует 3 года, а сертификат электронной подписи следует обновлять 1 раз в год.

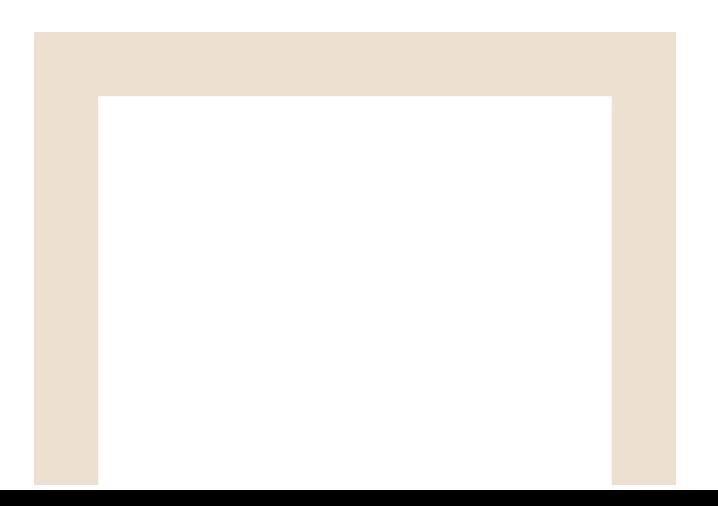

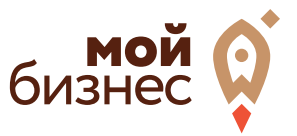

## **6. ПОИСК ЗАКУПОК**

#### **С информацией о проводимых закупках товаров, работ, услуг для обеспечения государственных и муниципальных нужд, можно ознакомиться:**

- о федеральных и муниципальных закупках - на официальном сайте Российской Федерации: www.zakupki.gov.ru;

#### http://zakupki.gov.ru/epz/main/public/document/view.html?sectionId=1253

- о закупках субъектов РФ - на сайтах субъектов Российской Федерации (в том числе сайт Республики Саха (Якутия): www.goszakazyakutia.ru);

- о муниципальных заказах - на сайтах субъектов РФ и муниципальных образований.

## **7. ЭЛЕКТРОННЫЕ ПЛОЩАДКИ**

#### **Стать участником электронных торгов можно, используя следующие площадки:**

Коммерческие. Бывают специализированными и многопрофильными. Зарегистрировавшись на коммерческой электронной торговой площадке, ваша компания может, как предлагать собственные товары и услуги, так и искать подрядчиков. Всего в России более 240 таких площадок, наиболее популярны «ЭТП «Газпромбанка», «Фабрикант», B2B-Center. Изначально у коммерческих площадок было значительно меньше требований к участникам торгов, многие не запрашивали ни аккредитации, ни сертифицированной электронной подписи. Однако это снижало безопасность сделок. В результате наиболее конкурентоспособными оказались коммерческие площадки с более жесткими условиями. Коммерческие площадки выбирают те, кто по каким-либо причинам не стремится получить госзаказ и предпочитает менее формализованную работу по контракту.

#### **• Государственные их всего 8:**

АКЦИОНЕРНОЕ ОБЩЕСТВО «АГЕНТСТВО ПО ГОСУДАРСТВЕННОМУ ЗАКАЗУ РЕСПУ-БЛИКИ ТАТАРСТАН» http://etp.zakazrf.ru АГЗ РТ ИНН 1655391893 КПП 165501001

#### АКЦИОНЕРНОЕ ОБЩЕСТВО «ЕДИНАЯ ЭЛЕКТРОННАЯ ТОРГОВАЯ ПЛОЩАДКА» http://roseltorg.ru

АО «ЕЭТП» Дата регистрации в ЕИС 05.09.2017 ИНН 7707704692 КПП 772501001

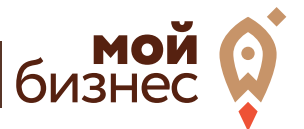

#### АКЦИОНЕРНОЕ ОБЩЕСТВО "ЭЛЕКТРОННЫЕ ТОРГОВЫЕ СИСТЕМЫ" http://www.etp-ets.ru

Национальная электронная площадка Дата регистрации в ЕИС 01.07.2014 ИНН 7703668940 КПП 770301001

#### АО «ТЭК-ТОРГ»

http://www.tektorg.ru/

ЭТП ТЭК-Торг Дата регистрации в ЕИС 09.04.2019 ИНН 7704824695 КПП 770401001

#### ЗАКРЫТОЕ АКЦИОНЕРНОЕ ОБЩЕСТВО «СБЕРБАНК - АВТОМАТИЗИРОВАННАЯ СИСТЕМА ТОРГОВ»

http://www.sberbank-ast.ru ЗАО «Сбербанк-АСТ» Дата регистрации в ЕИС 08.02.2011 ИНН 7707308480 КПП 770701001

### ОБЩЕСТВО С ОГРАНИЧЕННОЙ ОТВЕТСТВЕННОСТЬЮ «РТС-ТЕНДЕР»

http://www.rts-tender.ru РТС-тендер ИНН 7710357167 КПП 770701001

#### ООО «ЭЛЕКТРОННАЯ ТОРГОВАЯ ПЛОЩАДКА ГПБ»

https://etpgpb.ru/ ЭТП Газпромбанк ИНН 7724514910 КПП 772801001

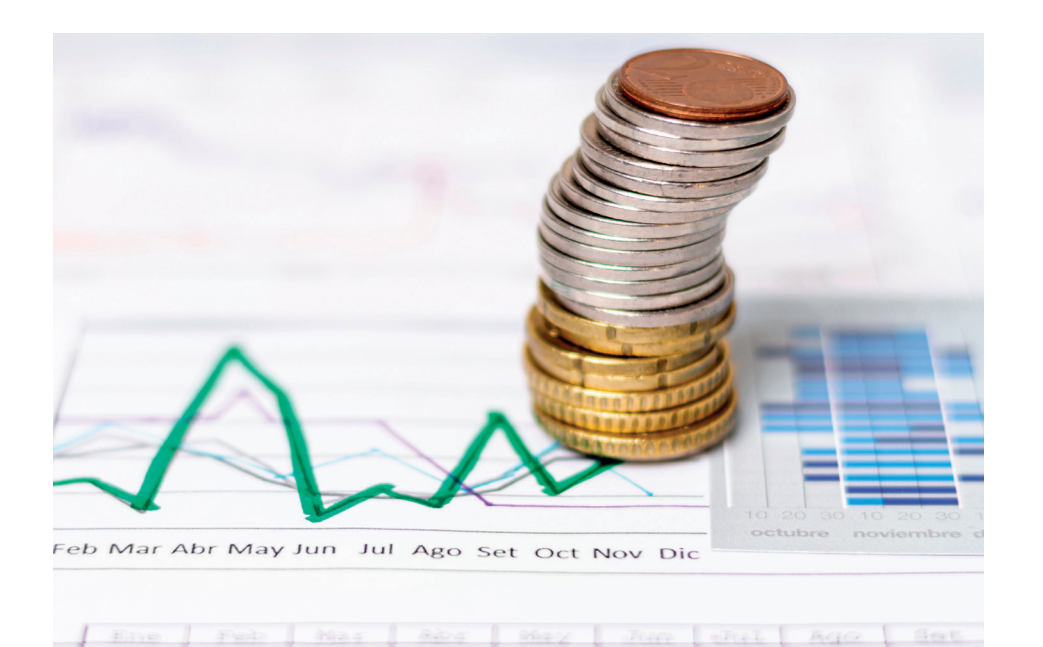

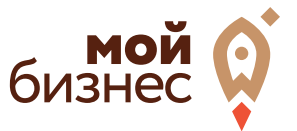

## **8. АЛГОРИТМ УЧАСТИЯ В ЭЛЕКТРОННЫХ ТОРГАХ**

Чтобы стать участником торгов, необходимо предпринять следующую последовательность действий:

**1)** Получение электронной цифровой подписи (ЭЦП) согласно Регламенту, опубликованному на сайте электронной торговой площадки. Получив ЭЦП, необходимо пройти авторизацию на площадке.

**2)** Аккредитация участника. Заполните форму заявления на аккредитацию, отсканируйте подготовленные для аккредитации документы, прикрепите скан-копии к заявлению, заверьте его электронной подписью и отправьте в адрес оператора электронной площадки.

**3)** Получение уведомления об аккредитации или об отказе. На это отводится 5 рабочих дней.

**4)** Для аккредитованных пользователей — подача заявки на участие в электронных торгах. Заявка в двух частях, оформленная по регламенту площадки, направляется оператору в форме двух отдельных электронных документов.

**Важно знать:** Вы можете подать запрос на разъяснение положений документации об аукционе, но только до окончания срока подачи заявок. Также до этого срока вы можете отозвать свою заявку, направив оператору торговой площадки соответствующее уведомление.

**5)** По результатам рассмотрения первых частей заявок вы получите допуск к участию в электронном аукционе или отказ в допуске.

**6)** Участие в аукционе согласно соответствующему регламенту электронной площадки.

**7)** Получение протокола о результатах проведения торгов.

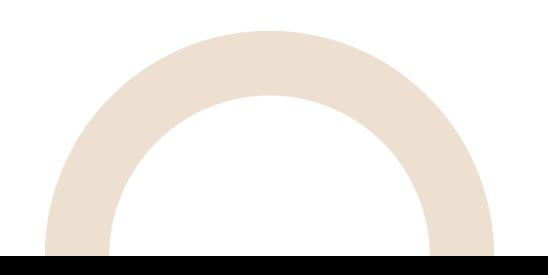

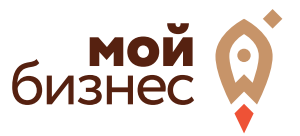

**8)** Если вы признаны победителем, вам останется перейти к процедуре подписания контракта через систему электронного документооборота оператора с использованием ЭЦП. Контракт может быть подписан в течение определенного срока (не менее 10-ти календарных дней).

**Важно знать:** Имейте в виду, что каждая электронная торговая площадка имеет свои нюансы работы. Кроме того, возможны неожиданные изменения в законодательстве. Поэтому тщательно изучайте регламенты и сверяйтесь с новостями выбранной вами площадки.

## **9. УЧАСТИЕ В ЗАКУПКАХ НА ЭЛЕКТРОННОЙ ПЛОЩАДКЕ «Сбербанк-АСТ»: УЧИМСЯ НА ПРИМЕРАХ**

Солидные ЭТП, как правило, размещают на своих сайтах инструкции для участия в электронных торгах. Так, на электронной площадке «Сбербанк-АСТ» доступны рекомендуемые требования к рабочему месту, настройкам программного обеспечения компьютера, инструкция по информационной безопасности, инструкция процедуры — от получения аккредитации до заключения контракта. Действия участников закупки по подготовке пакета документов в электронном виде также подробно изложены в инструкции. Для более эффективной работы с сайтом есть ряд обучающих видеороликов, предназначенных участникам и организаторам закупок. Вот несколько тонкостей, на которые следует обратить внимание:

• Рассмотрение заявления на аккредитацию начинается только после подтверждения участником закупки адреса электронной почты. Подтверждение можно выслать в течение 30-ти дней после запроса с ЭТП.

Размер обеспечения заявки на участие в тендере устанавливается заказчиком в пределах от 0,5% до 5% от начальной максимальной цены контракта. Пользователям рекомендуют быть внимательными с «бегунком» на сайте, чтобы вместо 0,5% не отправить случайно 5%. Разница порой составляет сотни тысяч рублей. Хотя остаток можно вернуть на расчетный счет, указанный в карточке организации, подобные ошибки могут доставить ряд неудобств.

Если во вкладке «Аукционы» вы выбрали аукцион, который уже идет в настоящее время, вы попадете в торговый зал. Если время аукциона еще не наступило, вы увидите только время его начала.

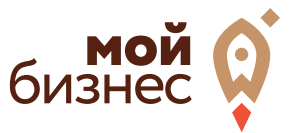

Если заявка на участие в электронных торгах на площадке Сбербанка подана правильно, в Личном кабинете участника должны появиться следующие отметки. Раздел «Исходящие документы» — информация о том, что заявка была подана, с указанием времени. «Входящие документы» — уведомление о поступлении заявки под присвоенным номером в обработку. «Выписка по лицевому счету» — уведомление о блокировании денежных средств в размере обеспечения. «Аукционы» — заявке присвоен статус «Заявка на рассмотрении».

На изучение всех деталей работы с электронными торговыми площадками требуется значительное количество времени. Если у вашей компании есть возможность выделить для этого сотрудника или создать тендерный отдел, эффективность повысится. При отсутствии такой возможности можно прибегнуть к помощи посредников, которые быстро и уверенно оформят для вас все необходимые документы. Одним из наиболее сложных этапов участия в государственной закупке является предоставление финансового обеспечения, на что необходимо обратить особое внимание.

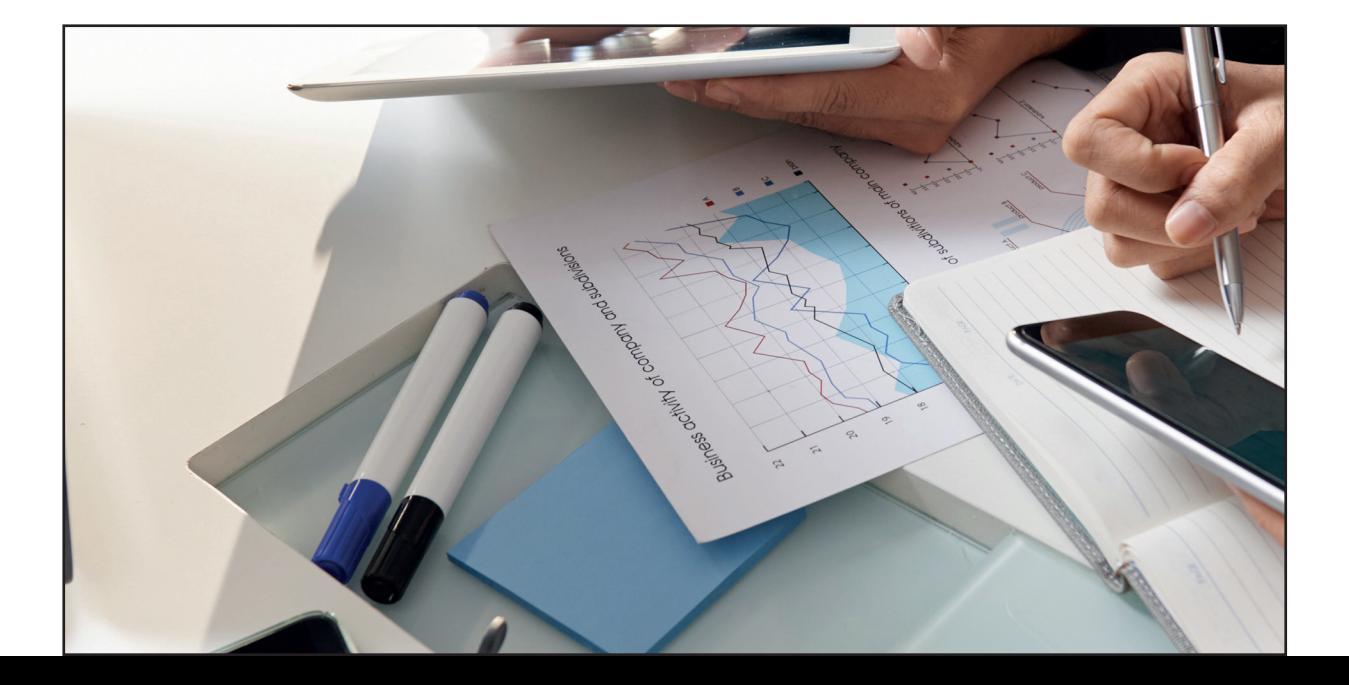